# **NETWORK TRAINING CENTER (NTC)**

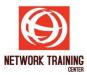

# CompTIA A+ (Exam Bundle 220-1101 and 220-1102)

**Duration: 5 Days** 

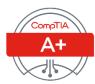

#### **COURSE DESCRIPTION**

CompTIA A+ certified professionals are proven problem solvers. They support today's core technologies from security to networking to virtualization and more. CompTIA A+ is the industry standard for launching IT careers into today's digital world. This course prepares you for the CompTIA A+ Certification exams 220-1101 and 220-1102.

This course may earn a Credly Badge.

## **COURSE OBJECTIVES**

At completion of this course, you will be able to:

- Install and configure end-user devices and software
- Address connectivity problems
- Perform basic cybersecurity mitigations
- Troubleshoot common problems to diagnose and resolve issues
- Demonstrate basic knowledge of scripting, the cloud, and virtualization

#### **COURSE OUTLINE**

## **Module 1: Installing Motherboards and Connectors**

- Explain Cable Types and Connectors
- Install and Configure Motherboards
- Explain Legacy Cable Types

## **Module 2: Installing System Devices**

- Install and Configure Power Supplies and Cooling
- Select and Install Storage Devices
- Install and Configure System Memory
- Install and Configure CPUs

## **Module 3: Troubleshooting Pc Hardware**

- Apply Troubleshooting Methodology
- Configure BIOS/UEFI
- Troubleshoot Power and Disk Issues
- Troubleshoot System and Display Issues

#### **Module 4: Comparing Local Networking Hardware**

- Compare Network Types
- Compare Networking Hardware
- Explain Network Cable Types
- Compare Wireless Networking Types

Page 1 of 3

# **NETWORK TRAINING CENTER (NTC)**

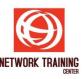

## **Module 5: Configuring Network Addressing and Internet Connections**

- Compare Internet Connection Types
- Use Basic TCP/IP Concepts
- Compare Protocols and Ports
- Compare Network Configuration Concepts

## **Module 6: Supporting Network Services**

- Summarize Services Provided by Networked Hosts
- Compare Internet and Embedded Appliances
- Troubleshoot Networks

## **Module 7: Summarizing Virtualization and Cloud Concepts**

- Summarize Client-Side Virtualization
- Summarize Cloud Concepts

## **Module 8: Supporting Mobile Devices**

- Set Up Mobile Devices and Peripherals
- Configure Mobile Device Apps
- Install and Configure Laptop Hardware
- Troubleshoot Mobile Device Issues

## **Module 9: Supporting Print Devices**

- Deploy Printer and Multifunction Devices
- Replace Print Device Consumables
- Troubleshoot Print Device Issues

## **Module 10: Configuring Windows**

- Configure Windows User Settings
- Configure Windows System Settings

## **Module 11: Managing Windows**

- Use Management Consoles
- Use Performance and Troubleshooting Tools
- Use Command-line Tools

## **Module 12: Identifying OS Types and Features**

- Explain OS Types
- Compare Windows Editions

## **Module 13: Supporting Windows**

- Perform OS Installations and Upgrades
- Install and Configure Applications
- Troubleshoot Windows OS Problems

## **Module 14: Managing Windows Networking**

- Manage Windows Networking
- Troubleshoot Windows Networking
- Configure Windows Security Settings

Page **2** of **3** 

# **NETWORK TRAINING CENTER (NTC)**

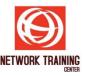

Manage Windows Shares

## **Module 15: Managing Linux And Macos**

- Identify Features of Linux
- Identify Features of macOS

## **Module 16: Configuring Soho Network Security**

- Explain Attacks, Threats, and Vulnerabilities
- Compare Wireless Security Protocols
- Configure SOHO Router Security
- Summarize Security Measures

## **Module 17: Managing Security Settings**

- Configure Workstation Security
- Configure Browser Security
- Troubleshoot Workstation Security Issues

## **Module 18: Supporting Mobile Software**

- Configure Mobile OS Security
- Troubleshoot Mobile OS and App Software
- Troubleshoot Mobile OS and App Security

#### Module 19: USING SUPPORT AND SCRIPTING TOOLS

- Use Remote Access Technologies
- Implement Backup and Recovery
- Explain Data Handling Best Practices
- Identify Basics of Scripting

## **Module 20: Implementing Operational Procedures**

- Implement Best Practice Documentation
- Use Proper Communication Techniques
- Use Common Safety and Environmental Procedures

#### WHO SHOULD ATTEND

This course is targeted to those seeking A+ Certification and anyone in these roles:

- IT Support Specialist
- Helpdesk Technician
- Field Technician
- Tier I Support Specialist
- Desktop Support Specialist
- Associate Network Engineer
- Systems Support Technician

Junior Systems Administrator

Page 3 of 3